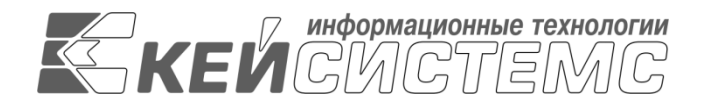

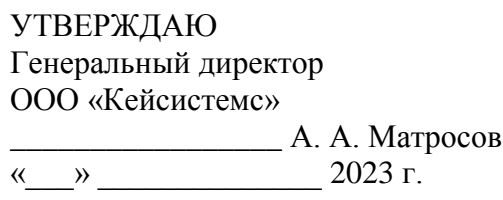

# **ПРОГРАММНЫЙ КОМПЛЕКС «БЮДЖЕТ-СМАРТ»** ВЕРСИЯ 23.01

Руководство администратора

Фильтрация IP адресов

# **ЛИСТ УТВЕРЖДЕНИЯ**

Р.КС.02120-01 32 06-ЛУ

СОГЛАСОВАНО

Заместитель генерального директора ООО «Кейсистемс»

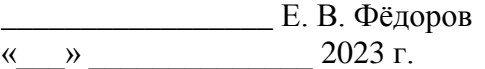

Руководитель ДПиРСИБ

\_\_\_\_\_\_\_\_\_\_\_\_\_\_\_\_\_ Д. В. Галкин  $\leftarrow$   $\rightarrow$  2023 г.

Инв.N дубл Взам.инв.N Подп и дата  $\rm{M}_{\rm{HR}}$   $\rm{N}_{\rm{norm}}$ 

Подп и дата

2023

Литера А

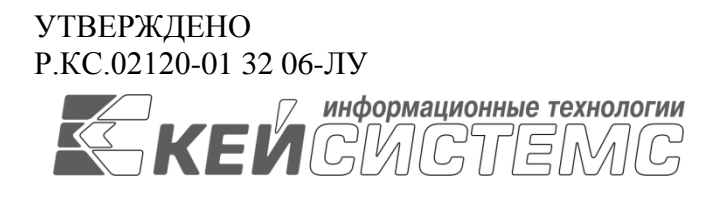

# **ПРОГРАММНЫЙ КОМПЛЕКС «БЮДЖЕТ-СМАРТ»** ВЕРСИЯ 23.01

## Руководство пользователя

Фильтрация IP адресов

Р.КС.02120-01 32 06

Листов 11

### **АННОТАЦИЯ**

Настоящий документ является частью руководства администратора блока задач «Импортозамещение», объектом которого является, в том числе, программный комплекс «Бюджет-СМАРТ» (далее – «программный комплекс») версии 23.01 по автоматизации процесса проектирования, исполнения и анализа бюджетов субъектов Российской Федерации, закрытых автономно-территориальных образований и муниципальных образований.

Документ содержит описание процедуры фильтрации IP адресов для обеспечения безопасности подключения к БД.

Руководство актуально для указанной версии и для последующих версий вплоть до выпуска обновления руководства.

### **Порядок выпуска обновлений руководства**

Выход новой версии программного комплекса сопровождается обновлением руководства пользователя только в случае наличия в версии значительных изменений режимов, описанных в руководстве, добавления новых режимов или изменения общей схемы работы. Если таких изменений версия не содержит, то остается актуальным руководство пользователя от предыдущей версии с учетом изменений, содержащихся в новой версии.

Перечень изменений версии программного комплекса содержится в сопроводительных документах к версии. Информация об изменениях руководства пользователя публикуется на сайте разработчика в разделе «Документация».

### **Информация о разработчике ПК «Бюджет-СМАРТ»**

ООО «Кейсистемс»

Адрес: 428000, Чебоксары, Главпочтамт, а/я 172

Телефон: (8352) 323-323

Факс: (8352) 571-033

[http://www.keysystems.ru](http://www.keysystems.ru/)

E-mail: [info@keysystems.ru](mailto:info@keysystems.ru)

# СОДЕРЖАНИЕ

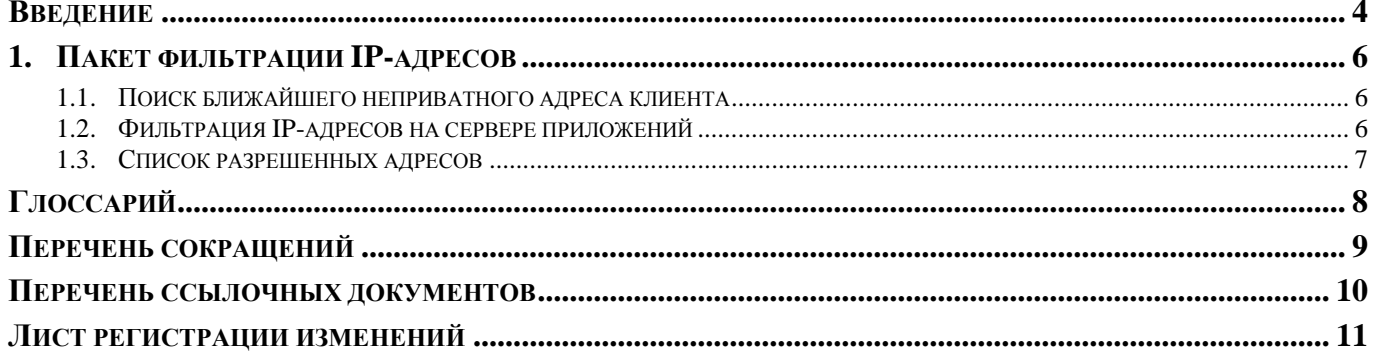

## **ВВЕДЕНИЕ**

<span id="page-4-0"></span>Настоящее руководство пользователя содержит описание процедуры фильтрации IP адресов, целью которой является обеспечение безопасности подключения к БД программных комплексов в финансовых органах, органах государственной и муниципальной власти, государственных и муниципальных учреждениях.

## Функциональные возможности

Фильтрация IP-пакетов и преобразование сетевых адресов выполняют роль брандмауэра, защищая внутренние системы, подключенные к защищенной сети, от несанкционированного доступа. Фильтрация IP-пакетов позволяет контролировать входящие и исходящие IP-потоки сети. Служба фильтрации пропускает или отбрасывает пакеты на основе заданных правил. Применение фильтрации позволяет скрыть незарегистрированные частные  $IP$ -алреса за набором зарегистрированных IP-адресов. Это дает возможность защитить внутреннюю сеть от внешней. Кроме того, фильтрация решает проблему нехватки IP-адресов, поскольку большое число адресов может быть представлено в виде ограниченного множества зарегистрированных адресов.

## Уровень подготовки пользователя

Для успешного освоения материала, изложенного в данном руководстве к пользователю предъявляются следующие требования:

- наличие опыта работы Знание ТСР/IP;
- умение работать с веб-серверами (Apache, Ngninx, IIS);  $\equiv$
- знание операционных систем Unix/Linux, Windows;  $\frac{1}{2}$

навык и опыт работы управления, администрирования баз данных MySQL и PostgreeSOL, и знание их синтаксиса:

умение свободно осуществлять базовые операции в стандартных приложениях операционных систем.

## Перечень эксплуатационной документации

В таблице 1 представлен список пользовательской документации в части описания блока задач «Импортозамещение».

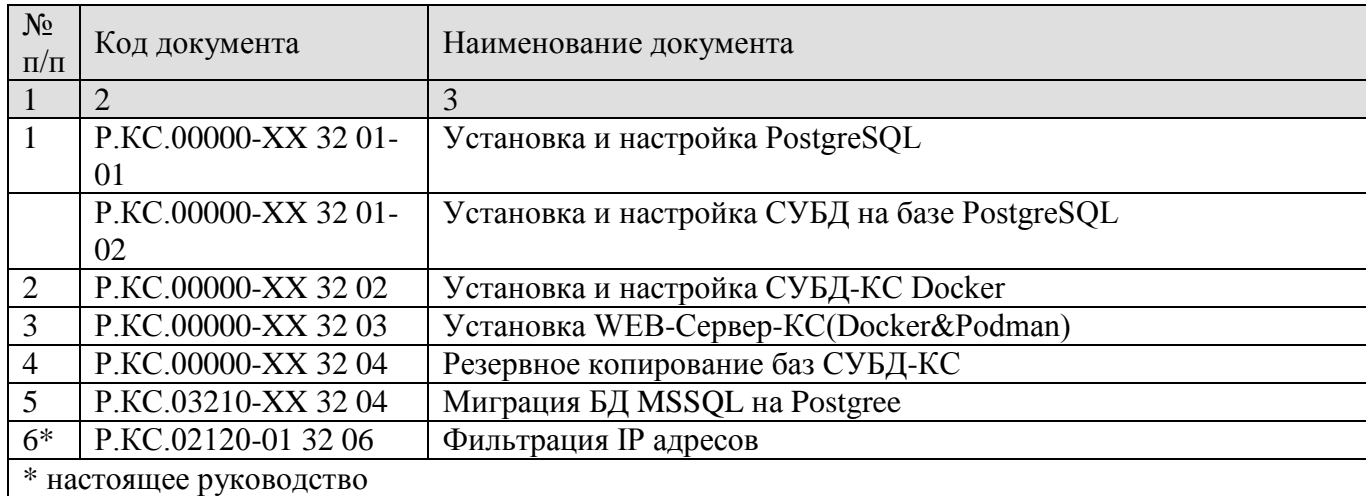

## <span id="page-5-0"></span>**Таблица 1. Перечень эксплуатационной документации**

## **Условные обозначения**

В документе используются следующие условные обозначения:

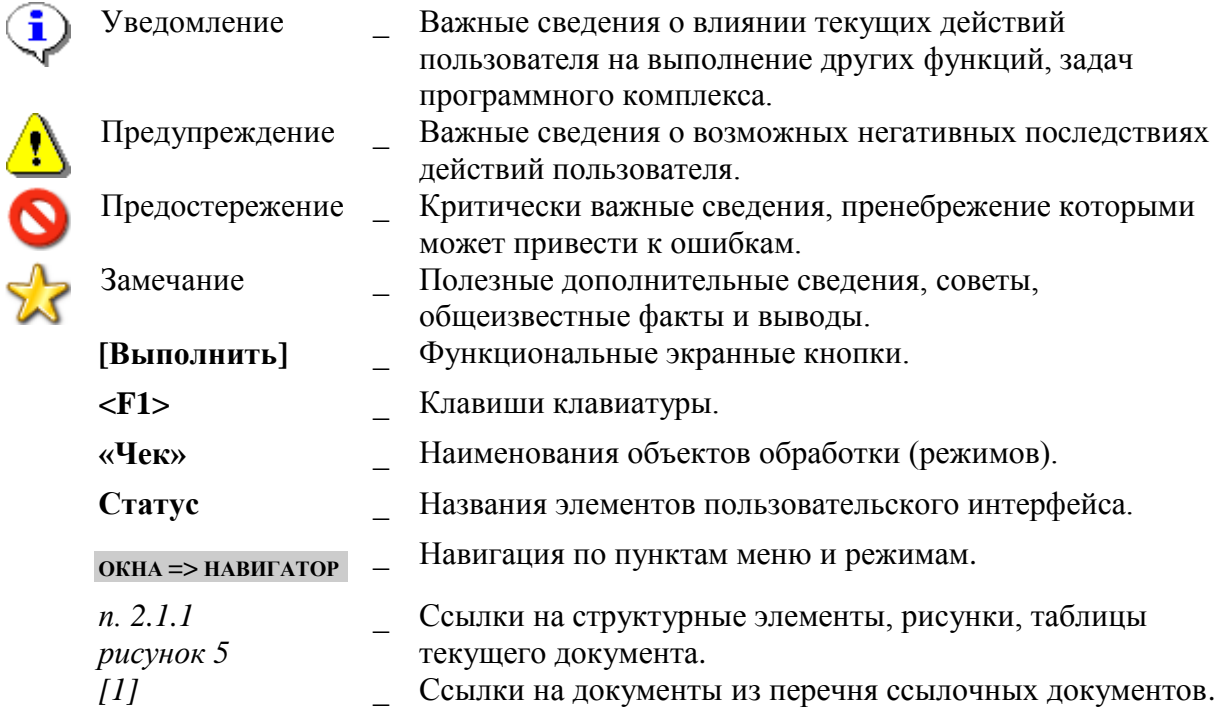

#### <span id="page-6-0"></span>ПАКЕТ ФИЛЬТРАЦИИ ІР-АДРЕСОВ  $1<sub>1</sub>$

#### $1.1.$ Поиск ближайшего неприватного адреса клиента

<span id="page-6-1"></span>IP-адрес клиента выбирается из IP-адреса, взятого из HTTP-запроса и из заголовка X-Forwarded-For. Объединяя эти IP-адреса, выполняется поиск ближайшего неприватного адреса. Если такой адрес не найден, за клиентский IP берется первый адрес из заголовка X-Forwarded-For.

#### $1.2.$ Фильтрация IP-адресов на сервере приложений

<span id="page-6-2"></span>Под фильтрации IP-адресов понимается разрешение или запрет подключения к БД ПК через сервер приложений.

Пакет фильтрации IP-адресов включает в себя:

глобальную фильтрацию (SafeListMiddleware - промежуточное ПО, регистрируемое в Startup.cs, разрешенные адреса берутся из секции в конфигурации сервера приложений);

пользовательская фильтрация (по пользовательской настройке из БД - «Меню Настройки: НАСТРОЙКИ \ Доступ \ Параметры подключения - Список надежных IP-адресов клиента»)

- для авторизованных пользователей через OpenID используется фильтр действия SafeListIpFilter наклалываемый на метолы ServiceController. направленные на выполнение;

- для пользователей не авторизующихся через OpenID, при каждом выполнении фильтруется IP-адрес через методы SafeListService.

В конфигурации сервера приложений есть секция SafeListSettings:

```
"SafeListSettings":
    "SafeListEnabled": true, //<!-- label="Включение/отключение фильтра IP-адресов"
x/>-->"SafeList": "" //<!-- label="<Список разрешенных IP-адресов>" x/>-->
  \mathcal{F}_{\mathcal{F}}
```
**B SafeListEnabled устанавливается значение:** 

- $\frac{1}{2}$ true, если необходима фильтрация IP-адресов,
- false если фильтрация не требуется.

Разрешение распространяется как на глобальную фильтрацию, так и на определяемую настройкой.

SafeList (как и настройка из БД) содержит список адресов IPv4 или IPv6, разделенных запятой или точкой с запятой, с которых разрешено подключение. Если необходимо запретить подключение с какого-либо адреса, поставьте перед нужным адресом спецсимвол ~.

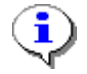

Если список пуст, то подключение разрешено со всех адресов. Если в списке единственный символ ~, то подключение запрещено со всех адресов.

## **1.3. Список разрешенных адресов**

<span id="page-7-0"></span>SafeList (как и настройка из БД) содержит список адресов IPv4 или IPv6, разделенных запятой или точкой с запятой, с которых разрешено подключение. Если необходимо запретить адрес, то необходимо перед нужным адресом поставить спецсимвол ~.

Если список пуст, то подключение разрешено со всех адресов. Если в списке единственный символ ~, то подключение запрещено со всех адресов.

Возможно использование сетевого префикса / для указания адреса разрешенной подсети.

Примеры разрешенных и запрещенных подключений приведены в таблице (*Таблица [2](#page-7-1)*).

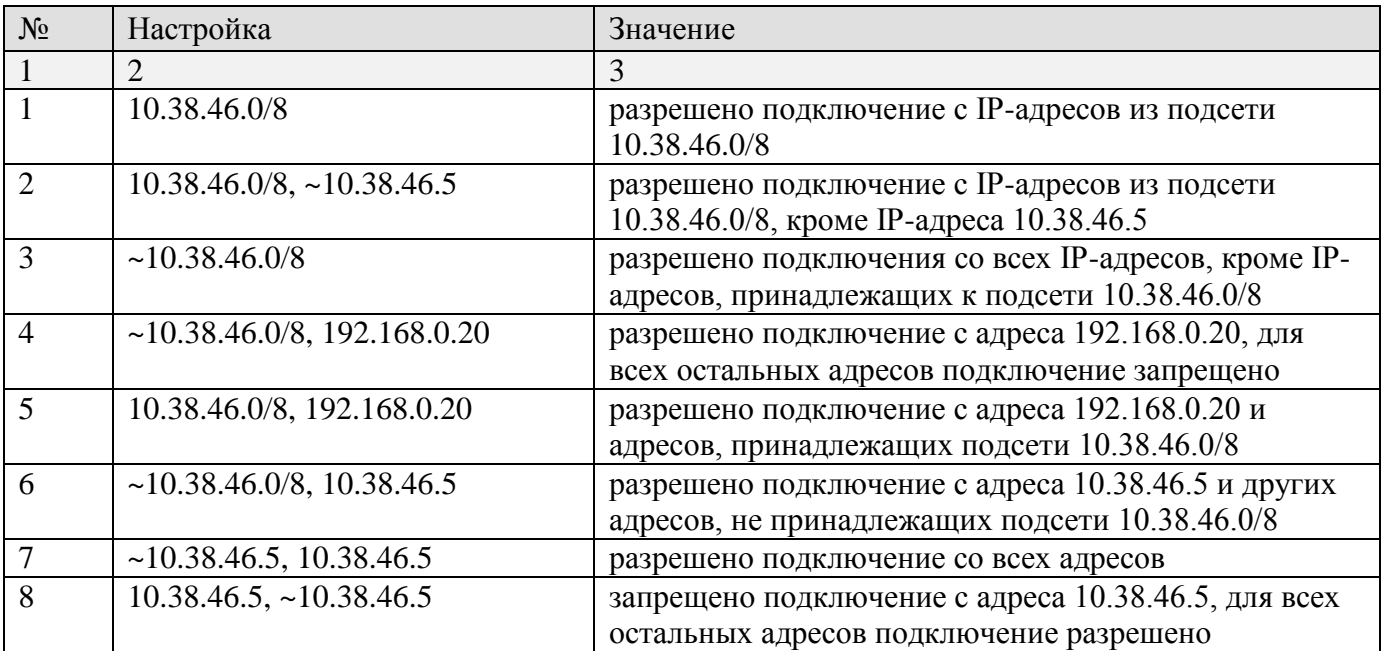

#### <span id="page-7-1"></span>**Таблица 2. Примеры разрешений и запретов для подключений**

## **ГЛОССАРИЙ**

<span id="page-8-0"></span>*Приватный IP-адрес* - IP-адрес, который существует только в рамках локальной сети. Для компьютеров с приватным адресом невозможен обмен информацией или выход в Интернет без участия посредника – сервера или роутера.

*Неприватный (публичный) IP-адрес* - IP-адрес, который используется в сети Интернет (его также называют «белым»).

*Импортозамещение* – переход к использованию отечественного ПО. Постановление правительства и последовавший за ним НПА [\[2\]](#page-10-1) предписывает запрет на допуск в целях осуществления закупок для муниципальных и государственных нужд программного обеспечения, не включённого в Единый реестр российских программ для электронных вычислительных машин и баз данных. Кроме того, в соответствии с [\[1\]](#page-10-2) с 1 января 2025 года органам государственной власти, заказчикам запрещается использовать иностранное программное обеспечение на принадлежащих им значимых объектах критической информационной инфраструктуры

# **ПЕРЕЧЕНЬ СОКРАЩЕНИЙ**

<span id="page-9-0"></span>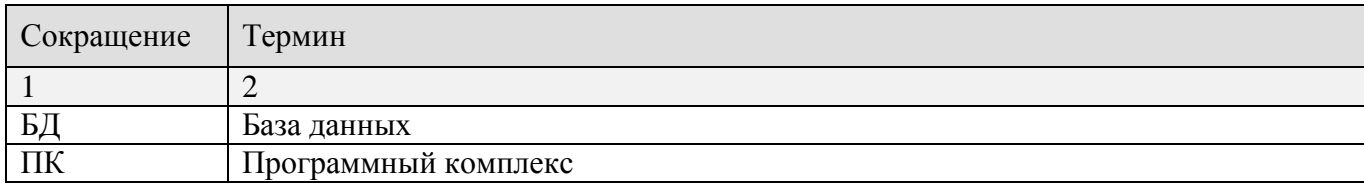

# <span id="page-10-0"></span>**ПЕРЕЧЕНЬ ССЫЛОЧНЫХ ДОКУМЕНТОВ**

- <span id="page-10-2"></span>1. Указ Президента Российской Федерации от 30.03.2022 № 166 «О мерах по обеспечению технологической независимости и безопасности критической информационной инфраструктуры Российской Федерации».
- <span id="page-10-1"></span>2. Приказ Министерства связи «Об утверждении плана по импортозамещению программного обеспечения» от 01.02.2015 № 96.

# **ЛИСТ РЕГИСТРАЦИИ ИЗМЕНЕНИЙ**

<span id="page-11-0"></span>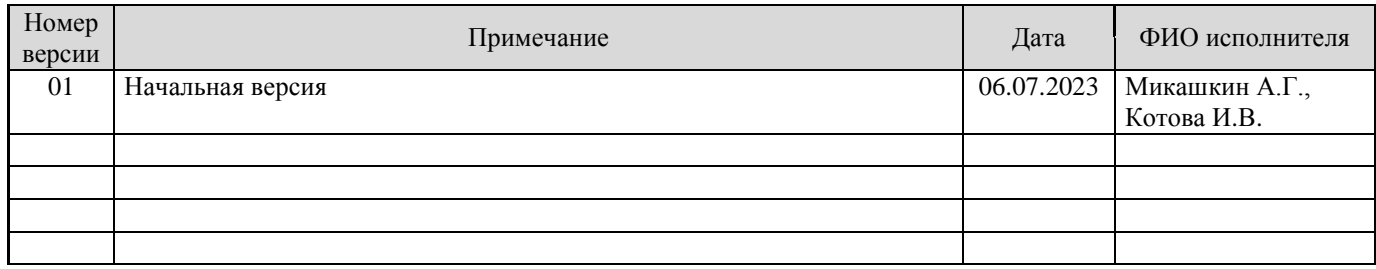